## **Files contained in this patch:**

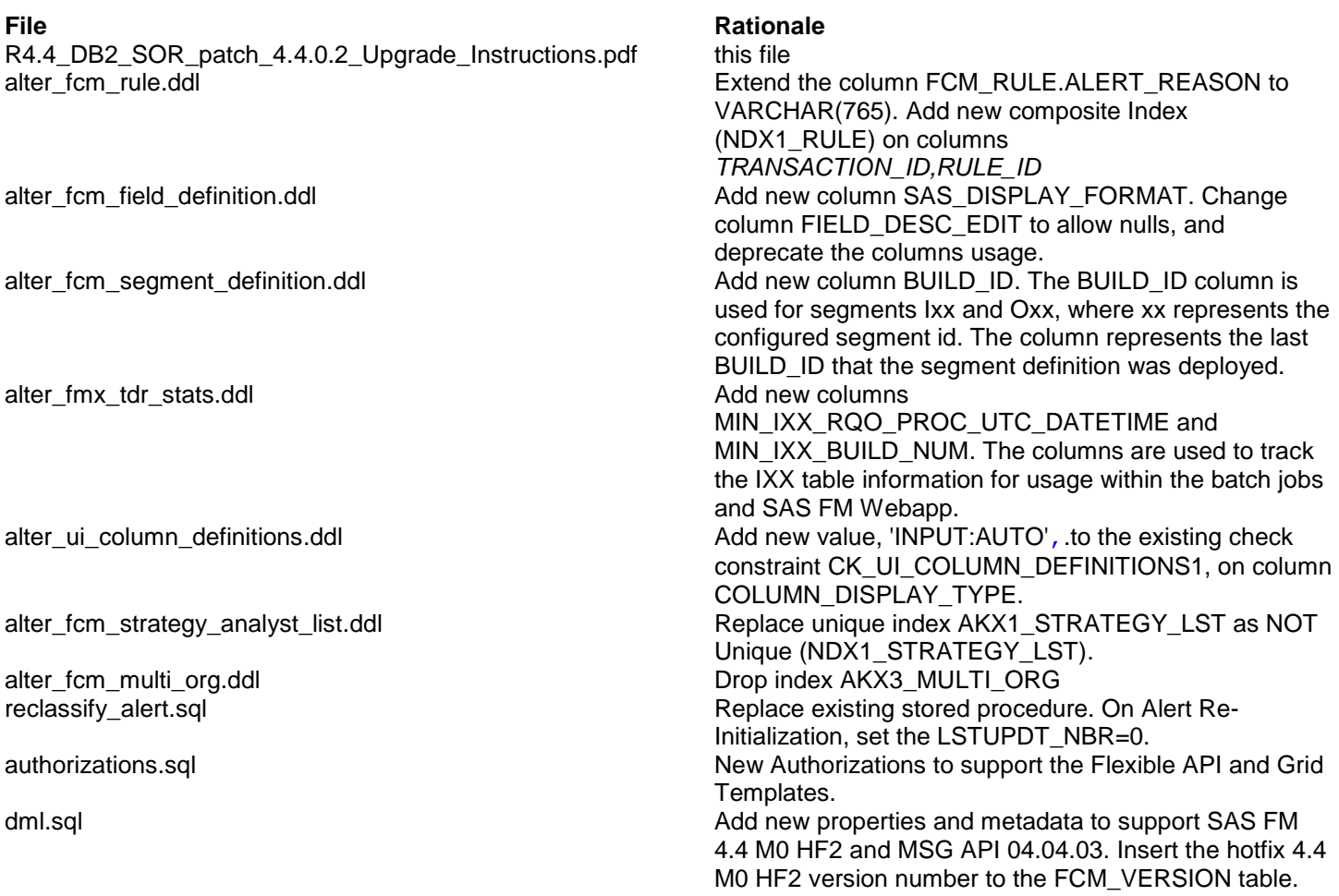

## **Preinstall instructions:**

Backup the SOR database.

## **Post Install instructions:**

• Review all log files for errors

## **Steps to Install the patch:**

- Extract the tar/gunzip the file sor\_db2\_upgrade\_4.4.0.2.tar.gz
- cd to the patches directory *cd sasfmcp/db2/sor/patches/patch\_*4.4.0.2
- Run:

*db2 connect to <dbname> user <username> db2 set current schema <schema\_owner> db2 set current path <schema\_owner>,sysibm,sysfun*

*#The script to extend the column FCM\_RULE.ALERT\_REASON to VARCHAR(765). Add new composite Index (NDX1\_RULE) on columns TRANSACTION\_ID,RULE\_ID* db2 –tvf alter\_fcm\_rule.ddl > alter\_fcm\_rule.log *\*\*\* Check Log file for errors \*\*\*\**

*# Add new column SAS\_DISPLAY\_FORMAT. Change column FIELD\_DESC\_EDIT to allow nulls, and deprecate the columns usage* db2 -tvf alter fcm\_field\_definition.ddl > alter\_fcm\_field\_definition.log *\*\*\* Check Log file for errors \*\*\*\**

*#Add new column BUILD\_ID. The BUILD\_ID column is used for segments Ixx and Oxx, where xx represents the configured segment id. The column represents the last BUILD\_ID that the segment definition was deployed.* db2 –tvf alter\_fcm\_segment\_definition.ddl > alter\_fcm\_segment\_definition.log *\*\*\* Check Log file for errors \*\*\*\**

*# Add new columns MIN\_IXX\_RQO\_PROC\_UTC\_DATETIME and MIN\_IXX\_BUILD\_NUM. The columns are used to track the IXX table information for usage within the batch jobs and SAS FM Webapp* db2 –tvf alter\_fmx\_tdr\_stats.ddl > alter\_fmx\_tdr\_stats.log *\*\*\* Check Log file for errors \*\*\*\**

*# Add new value, 'INPUT:AUTO',.to the existing check constraint CK\_UI\_COLUMN\_DEFINITIONS1, on column COLUMN\_DISPLAY\_TYPE* db2 -tvf alter ui column definitions.ddl > alter ui column definitions.log *\*\*\* Check Log file for errors \*\*\*\**

*# Replace Unique Index AKX1\_STRATEGY\_LST with a NON Unique index NDX1\_STRATEGY\_LST* db2 –tvf alter\_fcm\_strategy\_analyst\_list.ddl > alter\_fcm\_strategy\_analyst\_list.log *\*\*\* Check Log file for errors \*\*\*\**

*# Drop Index AKX3\_MULTI\_ORG* db2 –tvf alter\_fcm\_multi\_org.ddl > alter\_fcm\_multi\_org.log *\*\*\* Check Log file for errors \*\*\*\**

# *Replace existing RECLASSIFY\_ALERT stored procedure. On Alert Re-Initialization, set the LSTUPDT\_NBR=0* db2 –td@ -f reclassify\_alert.sql > reclassify\_alert.log *\*\*\* Check Log file for errors \*\*\*\**

*# New Authorizations to support the Flexible API and Grid Templates* db2 –tvf authorizations.sql > authorizations.log *\*\*\* Check Log file for errors \*\*\*\**

*#The script to add new properties and metadata to support SAS FM 4.4 M0 HF2 and MSG API 04.04.03. Insert the hotfix 4.4 M0 HF2 version number to the FCM\_VERSION table.* db2 –tvf dml.sql > dml.log *\*\*\* Check Log file for errors \*\*\*\**